Sync Iphone Calendar With Ipad Using Icloud
>>CLICK HERE<<<</p>

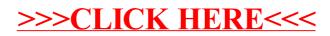